## **บทที่ 5 การเลือกท า (Selection)**

#### **วัตถุประสงค์**

1) เพื่อให้นักศึกษาเข้าใจการทำงานที่มีการตัดสินใจเลือกทำ

- 2) เพื่อให้นักศึกษาสามารถเลือกวิธีการเลือกท าที่เหมาะสมในการแก้ปัญหาตัวอย่าง
- ่ 3) เพื่อให้นักศึกษาสามารถเขียนโปรแกรมที่มีการเลือกทำงานได้

โดยปกติแล้วการท างานของโปรแกรมภาษา C++ จะท าเรียงค าสั่งจนกว่าจะจบโปรแกรม แต่ค าสั่ง บางอย่างอาจจะมีการเลือกทำเกิดขึ้น การเลือกทำ (selection) คือการตัดสินใจว่าจะทำคำสั่งใด หรือไม่ทำ ี คำสั่งใดโดยพิจารณาจากเงื่อนไข (condition) ที่กำหนดให้ โดยถ้าเงื่อนไขนั้นเป็นจริง โปรแกรมจะทำคำสั่งที่ กำหนด แต่หากเป็นเท็จ โปรแกรมจะไม่ทำตามคำสั่งที่กำหนด อาจจะข้ามคำสั่งนั้นไปเลยหรืออาจจะทำคำสั่ง อื่นแทน

เงื่อนไข (condition) จะต้องสามารถถูกประเมินค่าความจริงว่าเป็นจริง (true) หรือเท็จ (false) ได้ ในภาษา C++ ค่าความจริงสามารถแบ่งได้เป็น 2 ประเภทคือ 1) ข้อมูลชนิดบูลีน (Boolean) มีค่า true หรือ false ซึ่งโดยปกติแล้วจะได้จากการเปรียบเทียบค่าของข้อมูลสองตัว และ 2) ข้อมูลชนิดตัวเลข โดยค่าที่จะทำ ให้เงื่อนไขเป็นจริงคือค่าใดๆ ที่ไม่ใช่ 0 ส่วนค่าที่จะทำให้เงื่อนไขเป็นเท็จนั้นคือค่า 0 ค่าเดียวเท่านั้น นอกจากนี้ เงื่อนไขที่จะถูกประเมินสามารถประกอบด้วยเงื่อนไขเดี่ยว (single condition) หรือหลายๆ เงื่อนไขประกอบ กัน (compound condition) ก็ได้

#### **5.1 การเปรียบเทียบค่าของข้อมูล**

ในภาษา C++ เราสามารถใช้เครื่องหมายตา[มรูปที่](#page-1-0) 1 เพื่อเปรียบเทียบค่า 2 ค่า ไม่ว่าจะเป็นตัวแปร หรือค่าตรงตัวเลยก็ได้ โดยค่าที่ได้จะถูกประเมินเป็นจริง (true) หรือเท็จ (false) เท่านั้น ข้อควรระวังในการใช้ เครื่องหมายเหล่านี้ก็คือ ในการเขียนโปรแกรม เราใช้เครื่องหมาย >= ส าหรับมากกว่าหรือเท่ากับและ <= ่ สำหรับน้อยกว่าหรือเท่ากับ ไม่ใช่เครื่องหมาย ≥ และ ≤ ตามลำดับ นอกจากนี้เราต้องระวังเรื่องเครื่องหมาย เท่ากับ (=) ซึ่งในการเปรียบเทียบว่าค่าสองค่าเท่ากันหรือไม่ เราใช้เครื่องหมายเท่ากับ 2 ตัว (==) เสมอ ถ้าเรา ใช้เครื่องหมายเท่ากับอันเดียว (=) จะหมายความถึงการให้ค่า เช่น x == 5 คือการเปรียบเทียบว่าค่าของ x เท่ากับ 5 หรือไม่ แต่ถ้าเราเขียนว่า x = 5 เป็นการให้ค่า 5 กับตัวแปร x

| x < y<br>$x \le y$<br>x > y<br>$x \ge y$ | $x$ is less than $y$<br>x is less than or equal to y<br>x is greater than y<br>x is greater than or equal to y |
|------------------------------------------|----------------------------------------------------------------------------------------------------|
| $x == y$                                 | $x$ is equal to $y$                                                                                            |
| $x := v$                                 | x is not equal to y                                                                                            |

**รูปที่1** การเปรียบเทียบค่า

<span id="page-1-0"></span>ค าสั่งเงื่อนไขที่เราใช้ในภาษา C++ ได้แก่ค าสั่ง if, if else, else if และ switch เราจะอธิบายการใช้ ไปทีละค าสั่ง

# **5.2 ค าสั่ง if**

[รูปที่](#page-1-1) 2 แสดงการใช้คำสั่ง if เราใส่เงื่อนไข (condition) ไว้ในวงเล็บหลัง if เสมอ จากนั้นเราใส่คำสั่ง (statement) ที่เราต้องการให้ทำเมื่อเงื่อนไขเป็นจริงในบรรทัดเดียวกัน หรือคนละบรรทัดก็ได้ จา[กรูปที่](#page-1-2) 3 ซึ่ง เป็นผังงานของคำสั่ง if เราจะเห็นได้ว่า ถ้าเงื่อนไขเป็นจริง โปรแกรมจะทำคำสั่งนั้น แต่ถ้าเป็นเท็จก็จะข้ามไป ไม่ทำอะไร

<span id="page-1-1"></span>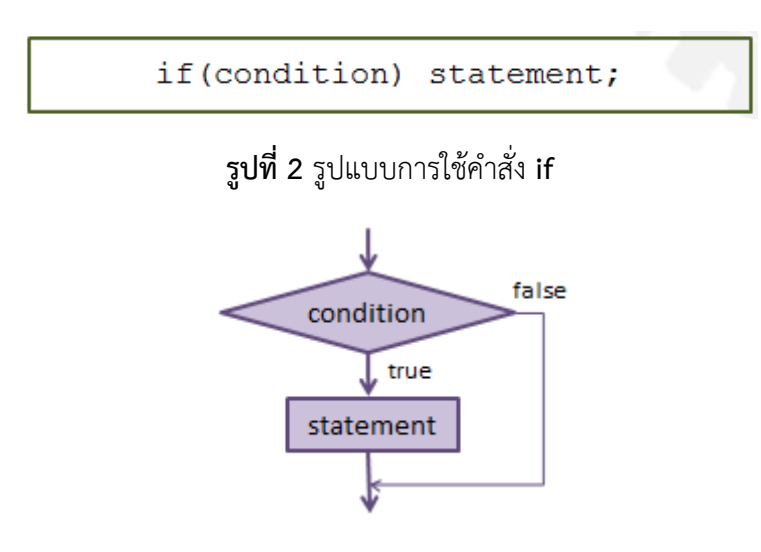

**รูปที่3** ผังงานการท างานของค าสั่ง **if**

# <span id="page-1-2"></span>**ตัวอย่างที่1**

โจทย์ : จงเขียนโปรแกรมเพื่อรับจำนวนเต็ม 2 ตัว n และ d ตามลำดับ แล้วแสดงออกทางหน้าจอถ้า n หาร ด้วย d ไม่ลงตัว

1) เอาต์พุต คือให้แสดงว่าจำนวนเต็มที่รับเข้ามานั้นหารกันไม่ลงตัวถ้ามันหารกันไม่ลงตัว แต่ถ้าหาร กันลงตัวก็ไม่ต้องแสดงอะไร

- 2) อินพุต คือจำนวนเต็ม 2 จำนวน กำหนดให้เป็น n และ d ตามลำดับ
- ่ 3) โจทย์ไม่ได้กำหนดอะไรให้นอกเหนือจากนี้
- 4) เรารู้ว่า ถ้า n หารด้วย d ไม่ลงตัว จะมีเศษ (ไม่ใช่ 0) เพราะฉะนั้นเราจะใช้ตัวดำเนินการ % ใน การตรวจสอบคุณสมบัตินี้ดังนั้นเราต้องตรวจสอบโดยการใช้ค าสั่ง if ว่า ถ้า n % d แล้วได้เศษ คือค่าอะไรก็ได้ที่ไม่ใช่ 0 เราก็แสดงข้อความออกทางหน้าจอ ไม่เช่นนั้น ไม่ต้องแสดงอะไรออกมา

้จากข้อมูล 4 ข้อดังกล่าวทำให้เราเขียนโค้ดได้ดังนี้

#### โค้ด:

```
int main(){
   int n, d;
   cout << "Enter 2 positive integers: ";
   cin \gg n \gg d;
   if (n % d) cout << n << " is not divisible by " << d << endl;
   return 0; 
}
```
#### **บล็อคของค าสั่งและขอบเขตของตัวแปร (Statement block and variable scope)**

โดยปกติแล้ว การใช้คำสั่ง if แบบไม่มีบล็อคของคำสั่งในโปรแกรมภาษา C++ จะทำคำสั่งเดียวสำหรับ แต่ละเงื่อนไขที่เป็นจริง ในกรณีที่เงื่อนไขเป็นจริงและเราต้องการให้โปรแกรมทำคำสั่งหลายคำสั่ง เรา จำเป็นต้องเขียนบล็อคของคำสั่ง โดยการใส่เครื่องหมายปีกกา {..} ครอบกลุ่มคำสั่งเหล่านั้นไว้เพื่อให้มันอยู่ใน บล็อค (block) เดียวกันและโปรแกรมจะทำคำสั่งทั้งหมดที่อยู่ในบล็อคนั้นเมื่อเงื่อนไขเป็นจริง ตา[มรูปที่](#page-2-0) 4

<span id="page-2-0"></span>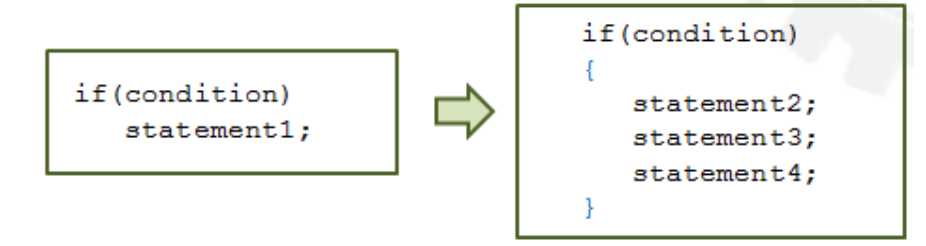

**รูปที่ 4** รูปแบบการใช้บล็อคของคำสั่ง

ี เพื่อให้เห็นข้อแตกต่างระหว่างการใช้บล็อคและไม่ใช่บล็อคหลังคำสั่ง if เราดูตัวอย่างใ[นรูปที่](#page-3-0) 5 ใน Code 1 เราใส่คำสั่ง statement2 ถึง statement4 ไว้ในบล็อค โปรแกรมจะเห็นเป็น 1 ก้อนคำสั่ง เพราะฉะนั้นถ้าเงื่อนไขเป็นจริง ทั้ง 3 คำสั่งจะถูกทำทั้งหมด แต่ในกรณีที่เงื่อนไขเป็นเท็จ จะไม่มีคำสั่งใดเลยถูก ทำ (คือมันจะข้ามการทำคำสั่งไปทั้งก้อน)

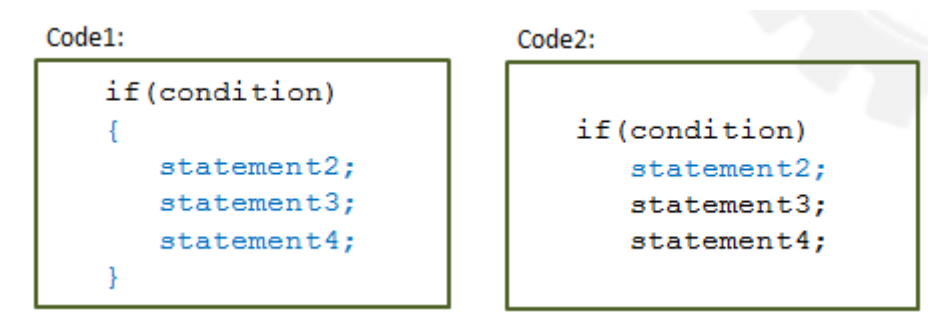

**รูปที่5** การเปรียบเทียบการใช้บล็อคค าสั่งและการไม่ใช้บล็อคค าสั่งหลังค าสั่ง **if**

<span id="page-3-0"></span>ส่วนใน Code2 เรามี 3 คำสั่งเหมือนกันหลังคำสั่ง if แต่มันไม่ได้อยู่ในบล็อคเดียวกัน มีเพียง statement2 เท่านั้นที่เป็นคำสั่งที่ผูกกับเงื่อนไข ถ้าเงื่อนไขเป็นจริง statement2 จะถูกทำ แล้วจากนั้นมันจะ ทำ statement3 และ statement4 ต่อ แต่มันถือว่าทั้งสองคำสั่งหลังนั้นไม่ได้อยู่ในการกระทำเมื่อเงื่อนไขเป็น จริง กล่าวคือ มันถือเป็นส่วนอื่นของโปรแกรม อย่างไรก็ตาม ใน Code2 นี้เมื่อเงื่อนไขเป็นเท็จ โปรแกรมจะไม่ ทำ statement2 แต่จะข้ามไปทำ statement3 และ statement4 ซึ่งถือเป็นส่วนอื่นของโปรแกรมไปเลย ี ต่างจากผลลัพธ์ของ Code1 ซึ่งจะไม่มีคำสั่งใดเลยที่ถูกทำ ดังที่อธิบายไปก่อนหน้านี้

เราจะเห็นได้ว่าการไม่ใส่ปีกกาหลังคำสั่ง if อาจจะทำให้สับสนและโปรแกรมทำงานผิดได้ ดังนั้นเราจึง แนะนำให้นักศึกษาใส่ปีกกาครอบคำสั่งที่ต้องการทำหลัง if เสมอ แม้ว่าจะมีแค่คำสั่งเดียวก็ตาม

ขอบเขตของตัวแปร (variable scope) เริ่มจากจุดที่ประกาศตัวแปร และไปสิ้นสุดที่บล็อคในสุดที่ตัว แปรนั้นถูกประกาศไว้(ในขอบเขตของคู่ปีกกาที่ตัวแปรนั้นถูกประกาศอยู่) อย่างเช่นถ้าเราประกาศตัวแปรใน ฟังก์ชันเมน ตัวแปรนั้นก็จะใช้ได้แค่ในฟังก์ชันเมนเท่านั้น จะเอาไปใช้นอกฟังก์ชันไม่ได้ ในกรณีเดียวกัน ถ้าเรา ้ ประกาศตัวแปรไว้ในคู่ปีกกาหลังคำสั่ง if ตัวแปรนั้นก็จะใช้ได้แค่ภายในคำสั่ง if เท่านั้น ในหนึ่งโปรแกรมเรา สามารถมีตัวแปรหลายตัวที่มีชื่อเดียวกันได้ แต่ตัวแปรเหล่านั้นจะต้องถูกประกาศอยู่ในขอบเขตที่ไม่ต่อเนื่อง หรือไม่ซ้อนกัน (disjoint) แต่ในทางปฏิบัติเราไม่แนะนำให้ทำถ้าไม่จำเป็น เพื่อป้องกันความสับสน

ตัวอย่างข้างล่างนี้ แสดงให้เห็นถึงการใช้บล็อคและขอบเขตของตัวแปร บล็อคใหญ่ของโค้ดนี้คือบล็อค ึ ของฟังก์ชันเมน ซึ่งมีตัวแปร x และ y ถูกประกาศอยู่ ทำให้ตัวแปรสองตัวนี้สามารถใช้ได้ทุกที่ในฟังก์ชันเมน ี ส่วนบล็อคเล็กที่อยู่ในฟังก์ชันเมน คือบล็อคสำหรับคำสั่ง if นั่นคือถ้าเงื่อนไขหลัง if เป็นจริงแล้ว โปรแกรมจะ ี ทำทุกคำสั่งที่อยู่ในบล็อคหลัง if นี้ ซึ่งในบล็อคนี้มีการประกาศตัวแปร temp ทำให้ตัวแปร temp นั้นสามารถ ถูกใช้ได้แค่ในบล็อคนี้เท่านั้น เราไม่สามารถใช้ temp ได้ในส่วนอื่นของฟังก์ชันเมน

โค้ด:

```
int main(){
     int x, y;
     cout << "Enter 2 integers: ";
      cin >> x \gg y;if (x > y) {
               int temp = x;
               x = y;y = \text{temp};
      }
      cout \langle x \rangle \langle x \rangle \langle x \rangle = \langle x \rangle \langle x \rangle \langle x \rangle endl;
      return 0; 
}
```
#### **เงื่อนไขประกอบ (Compound condition)**

เงื่อนไขประกอบ (Compound conditions) คือการที่เงื่อนไขในการเลือกทำนั้นมีเงื่อนไขย่อยตั้งแต่ 2 เงื่อนไขขึ้นไป และการประกอบเงื่อนไขเพื่อเลือกทำนั้น เราต้องใช้ตัวดำเนินการทางตรรกะคือ และ (AND: ใช้เครื่องหมาย &&) กับหรือ (OR: ใช้เครื่องหมาย ||) ถ้าเงื่อนไขย่อยต่างๆ เชื่อมกันด้วย AND ทุกเงื่อนไขย่อย นั้นต้องเป็นจริง เพื่อที่จะทำให้เงื่อนไขในการเลือกทำนั้นเป็นจริง ส่วนถ้าเงื่อนไขย่อยต่างๆ เชื่อมกันด้วย OR ถ้ามีแค่ 1 เงื่อนไขย่อยเป็นจริงก็จะทำให้เงื่อนไขในการเลือกทำนั้นเป็นจริง ดังแสดงใ[นรูปที่](#page-4-0) 6 โดยกำหนดให้ p และ q เป็นเงื่อนไขย่อย

|  | $p$ q $p$ & & q   |  | $p \mid q \mid p \mid q$ |
|--|-------------------|--|--------------------------|
|  | $0\quad 0\quad 0$ |  | $0\quad 0\quad 0$        |
|  | $0\quad 1\quad 0$ |  | $0 \t1 \t1$              |
|  | 1 0 0             |  | $1 \quad 0 \quad 1$      |
|  | 1 1 1             |  | $1 \quad 1 \quad 1$      |

<span id="page-4-0"></span> $\frac{1}{3}$ ปที่ 6 ค่าความจริงสำหรับการประกอบเงื่อนไขเข้าด้วยกันด้วย &&, || และ !

นอกจากนี้ยังมีตัวดำเนินการที่เรียกว่า นิเสธ (NOT: ใช้เครื่องหมาย !) อีกด้วย NOT จะดำเนินการกับ เงื่อนไข 1 เงื่อนไขย่อย โดยจะทำให้ค่าความจริงของเงื่อนไขนั้นกลับเป็นตรงกันข้าม นั่นคือถ้าเงื่อนไขย่อยนั้น เป็นจริง การใส่ ! เข้าไปข้างหน้าจะทำให้เงื่อนไขสำหรับการเลือกทำนั้นเป็นเท็จ แต่ถ้าเงื่อนไขย่อยนั้นเป็นเท็จ การใส่ ! เข้าไปข้างหน้าก็จะท าให้เงื่อนไขส าหรับการเลือกท านั้นเป็นจริง

## **ตัวอย่างที่ 2**

์ โจทย์ : จงเขียนโปรแกรมเพื่อรับจำนวนเต็มเข้ามาทางแป้นพิมพ์ 2 ตัว กำหนดให้เป็น n และ d จากนั้นให้ ตรวจสอบว่า n และ d มีค่ามากกว่า 0 และแสดงออกจากหน้าจอ

- 1) เอาต์พุต คือถ้าจำนวนเต็มที่รับเข้ามานั้นมีค่ามากกว่า 0 ทั้ง 2 ตัว ให้แสดงออกทางหน้าจอว่าอินพุต ถูกต้อง ไม่เช่นนั้นไม่ต้องแสดงอะไรออกมา
- 2) อินพุต คือจำนวนเต็ม 2 จำนวน กำหนดให้เป็น n และ d ตามลำดับ
- ่ 3) โจทย์ไม่ได้กำหนดอะไรให้นอกเหนือจากนี้
- 4) ไม่มีข้อมูลเพิ่มเติม

ในโจทย์ข้อนี้ เราต้องตรวจสอบทั้ง n และ d ว่ามากกว่า 0 หรือไม่ เพราะฉะนั้นเราต้องใช้เงื่อนไข ประกอบโดยการเชื่อมการตรวจสอบโดยเครื่องหมาย && (AND) เพราะเราต้องการให้ทั้งสองตัวแปรนั้นมีค่า มากกว่า 0 จึงจะแสดงออกทางหน้าจอ

```
int main(){
   int n, d;
   cout << "Enter two positive integers: ";
   cin \gg n \gg d;
   if(n > 0 & d > 0)
   {
         cout << "inputs ok";
   }
   return 0; 
}
```
#### **การลัดวงจรของการตรวจสอบเงื่อนไขประกอบ (Short circuiting)**

ในการประเมินเงื่อนไขประกอบนั้น โดยปกติแล้วโปรแกรมจะต้องประเมินเงื่อนไขย่อยทุกๆ เงื่อนไข แต่จา[กรูปที่](#page-4-0) 6 เราเห็นได้ว่าในบางกรณีนั้นเราไม่จำเป็นจะต้องหาค่าความจริงในทุกๆ เงื่อนไข นั่นเพราะ ี สำหรับ AND แล้ว ถ้าเงื่อนไขย่อยใดเงื่อนไขย่อยหนึ่งเป็นเท็จ ก็จะทำให้ทั้งเงื่อนไขเป็นเท็จโดยที่ไม่ต้องดู เงื่อนไขย่อยที่เหลือเลย เพราะถ้าเงื่อนไขย่อยที่เหลือเป็นจริงหรือเท็จ เงื่อนไขสำหรับเลือกทำก็จะเป็นเท็จอยู่ดี และเช่นกันสำหรับ OR แล้วถ้าเงื่อนไขย่อยใดเงื่อนไขย่อยหนึ่งเป็นจริง ก็จะทำให้ทั้งเงื่อนไขเป็นจริงโดยที่ไม่ ้ต้องดูเงื่อนไขย่อยที่เหลือเลย เพราะถ้าเงื่อนไขย่อยที่เหลือเป็นจริงหรือเท็จ เงื่อนไขสำหรับเลือกทำก็จะเป็นจริง อยู่ดี เราเรียกวิธีการตรวจสอบเงื่อนไขย่อยอันใดอันหนึ่งและสรุปค่าความเป็นจริงได้เลยว่าการลัดวงจร หรือ short circuiting อย่างไรก็ตาม ถ้าเราตรวจสอบเงื่อนไขย่อยในการเชื่อมด้วย AND แล้วค่านั้นเป็นจริง เรายัง ต้องท าการตรวจสอบเงื่อนไขที่เหลือต่อไป เช่นเดียวกับถ้าเราตรวจสอบเงื่อนไขย่อยในการเชื่อมด้วย OR แล้ว ค่านั้นเป็นเท็จ เราก็ต้องตรวจสอบเงื่อนไขที่เหลือต่อไปเพราะเรายังสรุปไม่ได้

### **ตัวอย่างที่ 3**

โจทย์ : จากโค้ดต่อไปนี้ กำหนดให้อินพุตจากแป้นพิมพ์คือ 2 และ 0 ตามลำดับ ให้ระบุว่าเราสามารถทำการ ลัดวงจรได้อย่างไร

```
int main(){
   int n, d;
   cout << "Enter two positive integers: ";
   cin \gg n \gg d;
   if (d != 0 & & n \cdot d == 0){
         cout << d << " divides " << n << endl;
   }
   else
   {
         cout << d << " does not divide " << n << endl;
   }
   return 0; 
}
```
การลัดวงจรจะเกิดขึ้นได้เมื่อมีเงื่อนไขประกอบ ซึ่งในโค้ดนี้คือ d != 0 && n%d == 0 โจทย์กำหนดให้ ้อินพุตคือ 2 และ 0 ตามลำดับ นั่นคือ n เท่ากับ 2 และ d เท่ากับ 0 เราเริ่มตรวจสอบเงื่อนไขอย่างแรก โดย การตรวจสอบว่า d != 0 เรารู้ว่า d เท่ากับ 0 ท าให้เงื่อนไข d != 0 เป็นเท็จ และเมื่อเงื่อนไขย่อยนี้เป็นเท็จแล้ว ก็ท าให้เงื่อนไขทั้งหมดเป็นเท็จ เพราะเงื่อนไขย่อยทั้งสองเชื่อมกันด้วย && (AND) ถ้าเงื่อนไขย่อยใดเป็นเท็จ แล้ว เงื่อนไขทั้งหมดก็จะเป็นเท็จโดยไม่ต้องตรวจสอบเงื่อนไขที่เหลือ เราเรียกสภาพนี้ว่าการลัดวงจร

### **5.3 ค าสั่ง if else**

การทำงานของคำสั่ง if else นั้นเหมือนกับคำสั่ง if ทุกประการยกเว้นว่า ถ้าเงื่อนไข (ไม่ว่าจะเป็น เงื่อนไขเดี่ยวหรือเงื่อนไขประกอบ) เป็นเท็จ โปรแกรมจะต้องทำคำสั่งหรือบล็อคของคำสั่งอีกชุดหนึ่งแทน รูปแบบของคำสั่งใ[นรูปที่](#page-7-1) 7 และผังงานในรูปที่ 8 แสดงให้เห็นว่าถ้าเงื่อนไขเป็นจริง โปรแกรมจะทำ statement1 แต่ถ้าเงื่อนไขเป็นเท็จ โปรแกรมจะทำ statement2 ซึ่งถ้าเป็นคำสั่ง if จะไม่มีการทำ statement2 ถ้าเงื่อนไขเป็นเท็จ ดังแสดงใ[นรูปที่](#page-1-1) 2

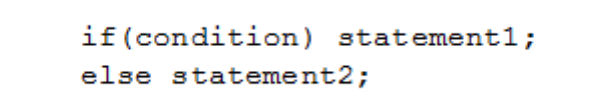

<span id="page-7-0"></span>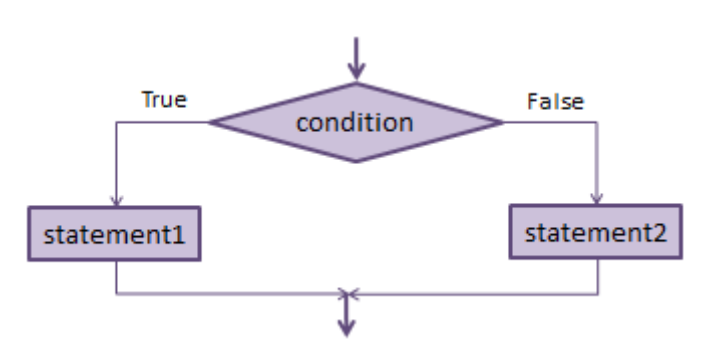

**รูปที่7** รูปแบบค าสั่ง **if else**

<span id="page-7-1"></span>**รูปที่8** ผังงานของค าสั่ง **if else**

#### **ตัวอย่างที่ 4**

โจทย์ : จงเขียนโปรแกรมเพื่อรับจำนวนเต็ม 2 จำนวน จากนั้นให้แสดงออกหน้าจอว่าจำนวนใดมีค่าน้อยที่สุด

- 1) เอาต์พุต คือจำนวนที่น้อยที่สุดที่รับเข้ามา นั่นคือถ้า b น้อยกว่า ให้แสดงออกทางหน้าจอว่า b มีค่า น้อยที่สุด ไม่เช่นนั้น ให้แสดงออกทางหน้าจอว่า a มีค่าน้อยที่สุด
- 2) อินพุต คือจำนวนเต็ม 2 จำนวน กำหนดให้เป็น a และ b
- 3) โจทย์ไม่ได้กำหนดอะไรให้นอกเหนือจากนี้
- 4) ไม่มีข้อมูลอะไรเพิ่มเติม

จากข้อมูล 4 ข้อดังกล่าวทำให้เราเขียนโค้ดโดยใช้เครื่องหมาย <= ในการเปรียบเทียบค่าได้ดังนี้

โค้ด:

```
int main(){
      int a, b;
      cout << "Enter 2 positive integers: ";
      cin >> a >> b;
      if(a \le b)
       {
             cout << a << " is the minimum." << endl;
      }
      else
       {
             cout \langle\langle b \langle " is the minimum." \langle\langle endl;
       }
      return 0; 
}
```
เราสามารถเขียนผังงานของโค้ดนี้ได้ตา[มรูปที่](#page-9-0) 9 เราจะเห็นส่วนต่างๆ ของผังงานเทียบกับโค้ด คือถ้า a <= b เป็นจริงเราจะแสดงค่า a ออกทางหน้าจอ (ทางซ้ายของผังงาน) ถ้าเป็นเท็จโปรแกรมจะแสดงค่า b ออก ทางหน้าจอ (ทางขวาของผังงาน)

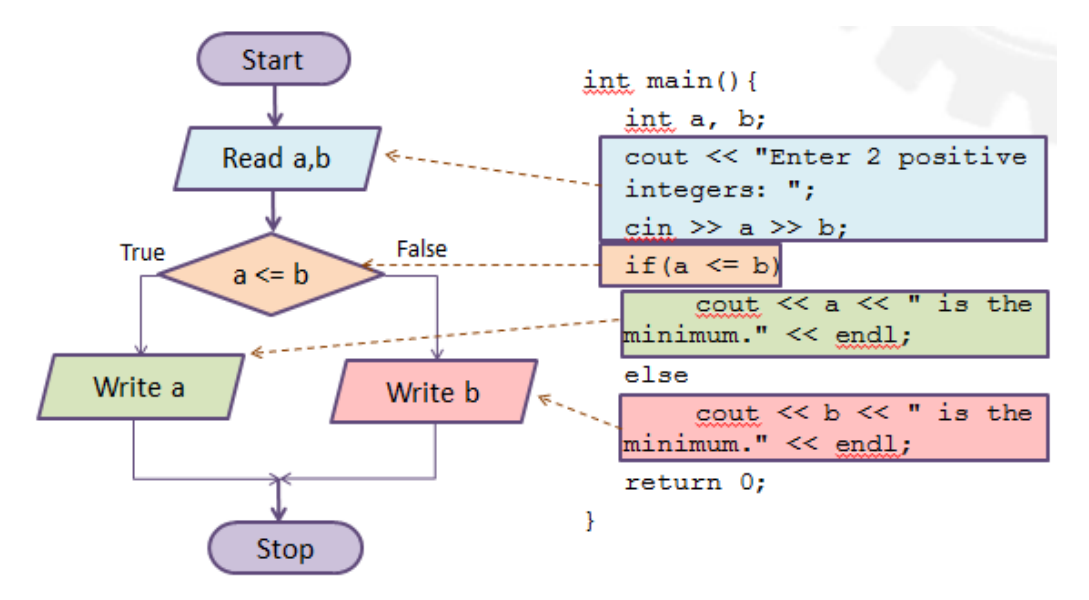

**รูปที่9** ผังงานโปรแกรมหาค่าอินพุตที่น้อยที่สุด

### <span id="page-9-0"></span>**ตัวอย่างที่ 5**

โจทย์ : จงเขียนโปรแกรมเพื่อรับอักขระผ่านทางแป้นพิมพ์ จากนั้นให้แสดงออกหน้าจอว่านักศึกษาคนนี้ได้ ลงทะเบียนเรียนหรือไม่ ถ้านักศึกษาใส่ y หรือ Y เข้ามา แปลว่านักศึกษาคนนี้ได้ลงทะเบียนเรียน ไม่เช่นนั้นให้ แปลว่านักศึกษาคนนี้ไม่ได้ลงทะเบียนเรียน

- 1) เอาต์พุต คือข้อความว่านักศึกษาลงทะเบียนเรียนหรือไม่
- 2) อินพุต คืออักขระ 1 ตัว
- 3) โจทย์กำหนดเงื่อนไขของการลงทะเบียนเรียน
- 4) ไม่มีข้อมูลอะไรเพิ่มเติม

โจทย์ข้อนี้มีอินพุตเป็นอักขระซึ่งเป็นตัวเล็กหรือตัวใหญ่ก็ได้ เพราะฉะนั้นเราจึงสร้างเงื่อนไขประกอบ เปรียบเทียบอักขระที่รับเข้ามากับทั้ง y เลยและ Y ใหญ่ ถ้าตรงกับอักขระตัวใดตัวหนึ่ง (OR) ก็ให้แสดงออกว่า นักศึกษาคนนี้ลงทะเบียน ไม่เช่นนั้น (else) ก็แสดงออกทางหน้าจอว่าไม่ได้ลงทะเบียน

```
int main(){
   char ans;
   cout << "Are you enrolled? (y/n) ";
```

```
cin >> ans;
   if(ans == 'y' || ans == 'y') cout << "Yes!" << endl;
   else cout << "No." << endl;
   return 0; 
}
```
## **ตัวด าเนินการสร้างนิพจน์แบบเงื่อนไข (Conditional expression operator)**

ี เราสามารถเขียนโค้ดให้ทำแบบคำสั่ง if else ได้โดยใช้ตัวดำเนินการสร้างนิพจน์แบบเงื่อนไข (conditional expression operator) ตามรูปแบบคำสั่งใ[นรูปที่](#page-10-0) 10 ในการเขียนคำสั่ง if else เรากำหนดว่า ้ ถ้าเงื่อนไข (condition) เป็นจริง เราจะทำ statement1 แต่ถ้าเป็นเท็จ เราจะทำ statement2 ในการใช้ตัว ี ดำเนินการสร้างนิพจน์แบบเงื่อนไขก็เช่นกัน แต่ต่างกันตรงที่จะไม่มีคำว่า if else และผลลัพธ์ของคำสั่งจะเป็น ้นิพจน์ (ไม่ใช่ statement) ตามเงื่อนไขที่กำหนด ดังนั้นในการใช้ตัวดำเนินการสร้างนิพจน์แบบเงื่อนไข เรา จะต้องมีตัวแปรมารองรับค่า เช่น int x = (2>3) ? 100 : 200; หรือว่าจะเขียนเป็นนิพจน์สำหรับคำสั่ง cout ก็ ได้เช่น cout << (2>3) ? 100 : 200;

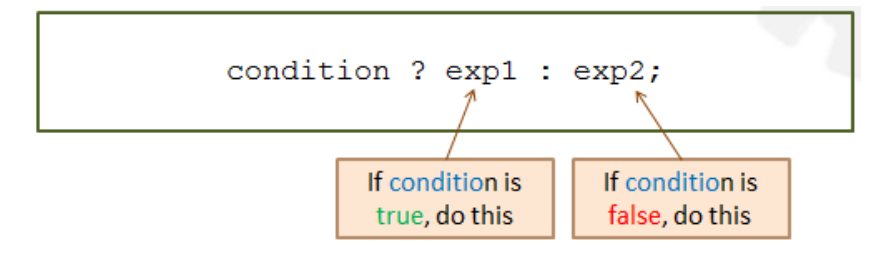

**รูปที่10** รูปแบบการใช้ตัวด าเนินการสร้างนิพจน์แบบเงื่อนไข

<span id="page-10-0"></span>ในการเขียนการเลือกทำด้วยตัวดำเนินการสร้างนิพจน์แบบเงื่อนไขนั้น เราจะเขียนเงื่อนไขไว้ข้างหน้า ี สุด ตามด้วยเครื่องหมายปรัศนี (?) จากนั้นเราจะใส่นิพจน์หากเงื่อนไขเป็นจริงลงไปในตำแหน่ง exp1 ตามด้วย เครื่องหมายโคลอน (:) แล้วตามด้วย exp2 ซึ่งเป็นนิพจน์หากเงื่อนไขเป็นเท็จ (เพื่อให้ง่าย เราจะอ่านว่า เงื่อนไขเป็นจริงหรือไม่ ถ้าจริงให้ค่าเท่ากับนิพจน์ที่อยู่ข้างหน้าเครื่องหมาย : ถ้าไม่จริงให้ค่าเท่ากับนิพจน์ที่อยู่ ข้างหลังเครื่องหมาย :)

### **ตัวอย่างที่6**

โจทย์ : จงเขียนโปรแกรมเพื่อรับจำนวนเต็ม 2 จำนวน จากนั้นให้แสดงออกทางหน้าจอว่าจำนวนใดมีค่าน้อย ที่สุด โดยใช้ตัวดำเนินการสร้างนิพจน์แบบเงื่อนไขในการเปรียบเทียบและให้ค่า

- 1) เอาต์พุต คือการระบุว่าจำนวนเต็มใดที่รับเข้ามานั้นน้อยที่สุด นั่นคือถ้า b น้อยกว่า ให้แสดงออกทาง หน้าจอว่า b มีค่าน้อยที่สุด ไม่เช่นนั้น ให้แสดงออกทางหน้าจอว่า a มีค่าน้อยที่สุด
- 2) อินพุต คือจำนวนเต็ม 2 จำนวน กำหนดให้เป็น a และ b
- 3) โจทย์กำหนดให้ใช้ตัวดำเนินการสร้างนิพจน์แบบเงื่อนไข
- 4) ไม่มีข้อมูลอะไรเพิ่มเติม

จากข้อมูล 4 ข้อดังกล่าวท าให้เราเขียนโค้ดได้ดังนี้

โค้ด:

```
int main(){
         int a, b;
         cout << "Enter 2 positive integers: ";
         cin >> a >> b;
         cout \langle \langle a \rangle \langle a \rangle = b ? a : b) \langle \langle a \rangle \langle a \rangle is the minimum." \langle \langle a \rangle endl;
         return 0; 
}
```
เราจะเห็นได้ว่าถ้าเราใช้ตัวด าเนินการสร้างนิพจน์แบบเงื่อนไขแล้วเราสามารถเปรียบเทียบค่า 2 ค่า และแสดงค่าที่ต้องการในคำสั่ง cout คำสั่งเดียวได้เลย ไม่จำเป็นต้องใช้คำสั่ง if else

### **5.4 การเลือกท าแบบซ้อนกัน (Nested selection)**

้ เวลาที่เราใช้คำสั่งเพื่อเลือกทำ เราสามารถซ้อนคำสั่งการเลือกทำเข้าไปได้อีกชั้นหนึ่ง โดยแทนที่คำสั่ง (statement) ต่างๆ ตา[มรูปที่](#page-12-0) 11 เราเรียกการซ้อนคำสั่งการเลือกทำเข้าไปว่า nested selection

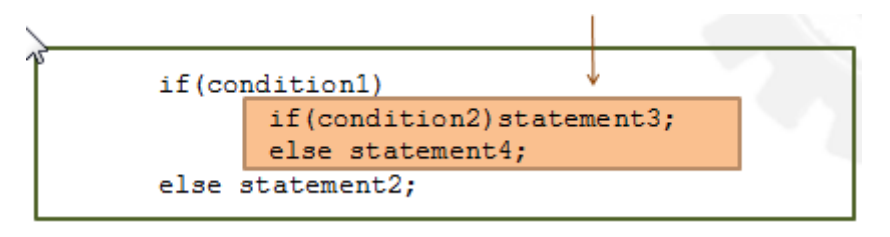

**รูปที่11** รูปแบบค าสั่งของการเลือกท าแบบซ้อนกัน

<span id="page-12-0"></span>จา[กรูปที่](#page-12-1) 12 เราจะเห็นการทำงานของการเลือกทำแบบซ้อนกัน นั่นคือเมื่อเงื่อนไข condition1 เป็น จริง แทนที่โปรแกรมจะทำ statement1 (เหมือนที่ทำในคำสั่ง if และ if else) มันจะทำการตรวจสอบเงื่อนไข ้อีกชุดหนึ่ง นั่นคือ condition2 ถ้า condition2 เป็นจริง โปรแกรมก็จะทำ statement3 ถ้า condition2 เป็น เท็จ ก็จะทำ statement4 แต่ถ้าเงื่อนไขแรก condition1 เป็นเท็จ โปรแกรมจะทำ statement2 เลย และจะ ไม่มีการตรวจสอบเงื่อนไข condition2

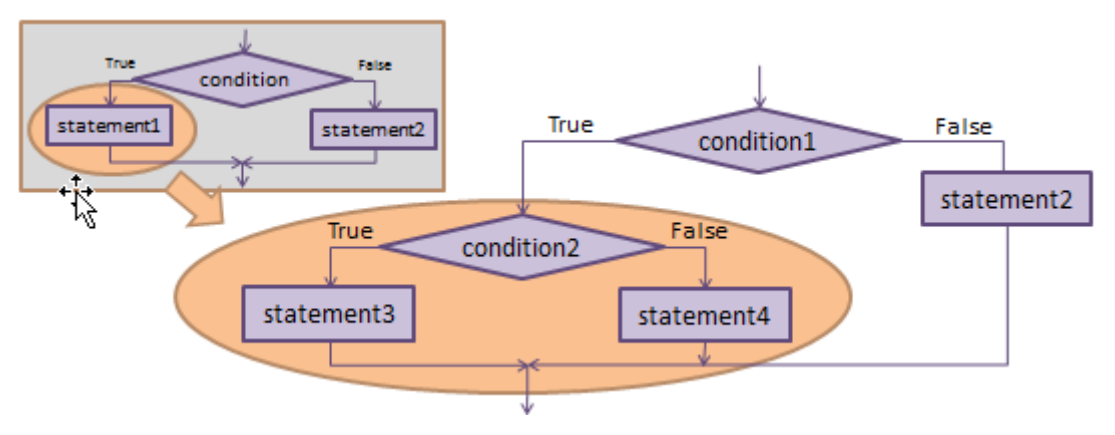

**รูปที่12** ผังงานของการเลือกท าแบบซ้อนกัน

<span id="page-12-1"></span>ี เราใช้การเลือกทำแบบซ้อนกันในกรณีที่เราต้องการตรวจสอบหลายๆ เงื่อนไขก่อนที่จะทำคำสั่งใด ค าสั่งหนึ่ง เช่น เราต้องการตรวจสอบว่าผู้ใช้งานเป็นนักศึกษาหรือไม่ ถ้าใช่ก็ไปตรวจสอบอีกว่าผู้ใช้งานเป็น นักศึกษาปี 4 หรือไม่ ถ้าใช่ก็ให้ลงทะเบียนได้ ถ้าไม่ใช่นักศึกษาปี 4 ก็ไม่ให้ลงทะเบียน แต่ถ้าผู้ใช้งานไม่ได้เป็น ้ นักศึกษาก็อาจจะไม่ให้เข้าใช้ระบบเลย เป็นต้น นอกจากนี้ เราสามารถใส่การเลือกทำแบบซ้อนกันเข้าไปใน ค าสั่ง if หรือ if else แบบไม่จ ากัด แต่ต้องระวังในการเขียนโปรแกรมเพราะถ้าใส่เข้ามากไป อาจจะท าให้งงได้ ์ ดังนั้นการใส่ปีกกาเพื่อกำหนดขอบเขตของคำสั่ง if หรือ if else แต่ละบล็อคสำคัญมาก เพื่อความไม่สับสนเรา ี แนะนำให้ใส่ปีกกาครอบไว้เสมอ แม้หลัง if หรือ else จะมีคำสั่งเดียวก็ตาม

#### **ตัวอย่างที่7**

โจทย์: จากผังงานที่กำหนดให้ใ[นรูปที่](#page-13-0) 13 จงเขียนโปรแกรมด้วยคำสั่งแบบ nested selection

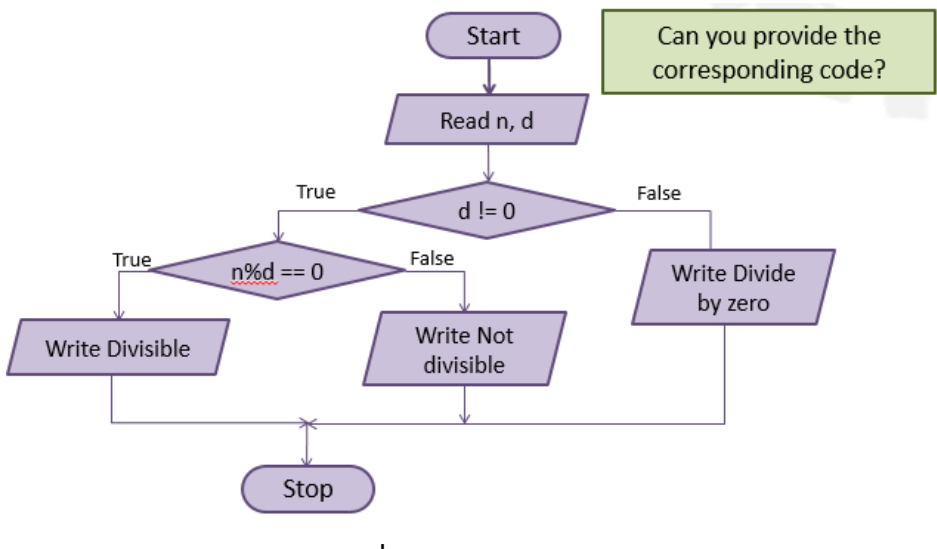

**รูปที่13** ผังงานของโจทย์

```
int main(){
   int n,d;
   cin >> n >> d;
   if(d != 0){
         if(n<sup>8</sup>d == 0) {
               cout \ll n \ll " is divisible by " \ll d \ll endl;
          }
         else cout << n << " is not divisible by " << d << endl;
    }
   else cout << n << " is divided by 0" << endl;
   return 0;
}
```
### **5.5 ค าสั่ง else if**

้ ในกรณีที่เราต้องการตรวจสอบเงื่อนไขหลายๆ เงื่อนไข อาจจะทำให้การเขียนโปรแกรมโดยใช้คำสั่ง if else แบบซ้อนกันมีความซับซ้อนและอ่านยาก เช่นในโปรแกรมที่ให้ผู้ใช้เลือกภาษา 5 ภาษา ถ้าผู้ใช้เลือกภาษา ใด ให้โปรแกรมแสดงคำในภาษานั้นออกมา เราจะต้องมี if else ซ้อนกันถึง 4-5 ชั้นด้วยกัน ดังนั้นเราจึงต้อง อาศัยคำสั่ง else if เข้ามาช่วย การทำงานของคำสั่ง else if นั้นคือการตรวจสอบเงื่อนไขต่างๆ ไปเรื่อยๆ ้ จนกว่าจะเจอเงื่อนไขที่เป็นจริงแล้วทำคำสั่งของเงื่อนไขนั้น จากนั้นก็จบคำสั่งการเลือกทำชุดนั้นไปเลย โดยไม่ ต้องตรวจสอบเงื่อนไขที่เหลืออีก ดังแสดงใ[นรูปที่](#page-14-0) 14

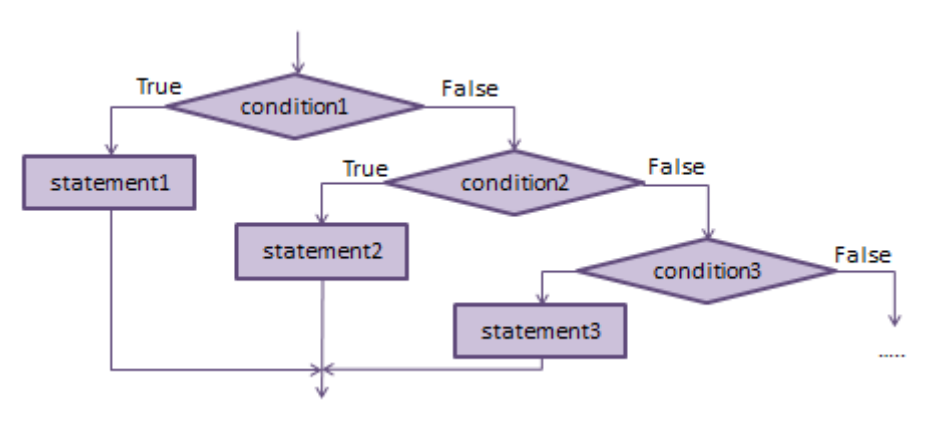

**รูปที่14** ผังงานการท างานของค าสั่ง **else if**

<span id="page-14-0"></span>รูปแบบของคำสั่ง else if นั้นแสดงใ[นรูปที่](#page-14-1) 15 เราจะเห็นได้ว่าคำสั่ง else if นั้นใช้ร่วมกับคำสั่ง if และ เขียนเรียงกันลงมา ทำให้อ่านง่ายกว่าการใช้คำสั่ง if else แบบซ้อนกัน ในการใช้คำสั่ง else if นั้น ลำดับของ เงื่อนไขมีความส าคัญมากและเราต้องวางเรียงอย่างระมัดระวัง เพราะถ้าโปรแกรมเจอว่าเงื่อนไขใดเป็นจริง ก็ ้จะทำคำสั่งของเงื่อนไขนั้นเงื่อนไขเดียว จะไม่ตรวจสอบเงื่อนไขอื่นๆ ที่อยู่ทีหลังต่อไป แต่จะจบการเลือกทำไป เลย

<span id="page-14-1"></span>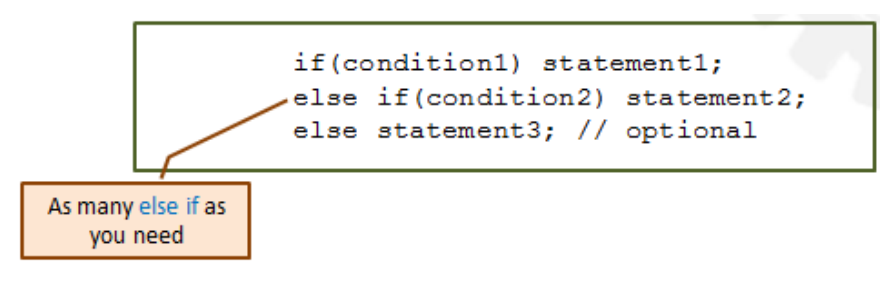

**รูปที่15** รูปแบบการใช้ค าสั่ง **else if**

#### **ตัวอย่างที่ 8** โปรแกรมตัดเกรด

โจทย์ : จงเขียนโปรแกรมเพื่อรับค่าคะแนนของนักศึกษาผ่านทางแป้นพิมพ์ จากนั้นให้แสดงเกรดสำหรับ ้นักศึกษาคนนั้นตามตารางที่กำหนดให้ข้างล่างนี้ออกทางหน้าจอ

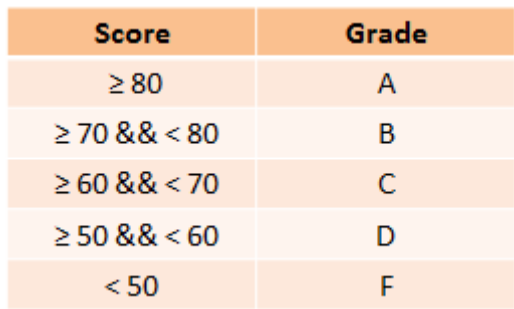

- 1) เอาต์พุต คือเกรดของนักศึกษา
- 2) อินพุต คือคะแนนของนักศึกษา
- 3) โจทย์กำหนดตารางคะแนนและเกรดสำหรับช่วงคะแนนนั้นๆ
- 4) ไม่มีข้อมูลอะไรเพิ่มเติม

โจทย์ข้อนี้จะต้องมีการตรวจสอบหลายเงื่อนไข โดยเอาคะแนนที่รับเข้ามานั้นไปเปรียบเทียบกับ คะแนนในช่วงของเกรดต่างๆ เช่น ถ้าคะแนนที่รับเข้ามานั้นมากกว่าหรือเท่ากับ 80 ก็จะได้เกรด A แต่ถ้า คะแนนน้อยกว่า 80 แต่ (และ) มากกว่าหรือเท่ากับ 70 ก็จะได้เกรด B เราสามารถใช้ค าสั่ง else if มาช่วยได้ ้ เนื่องจาก 1) มีการตรวจสอบเงื่อนไขหลายครั้งและ 2) การตรวจสอบนั้นขึ้นอยู่กับการเรียงลำดับก่อนหลังได้

```
int main(){
     float score;
     char grade;
     cout << "Enter a score (0-100): ";
     cin >> score;
     if(score >= 80) grade = 'A';
     else if(score >= 70) grade = 'B';
     else if(score >= 60) grade = 'C';else if(score >= 50) grade = "D";
     else grade = 'F';
```

```
cout \ll "Score = " \ll score \ll ", grade = " \ll grade
<< endl;
return 0;
```
จากโค้ดที่แสดง เราจะเห็นได้ว่าเมื่อเราใช้คำสั่ง else if หลังจากการเปรียบเทียบเงื่อนไขแรก (score >= 80) และถ้ามันเป็นเท็จแล้ว เราจะรู้ว่าคะแนนที่ใส่เข้ามานั้นต้องน้อยกว่า 80 แน่นอน เพราะฉะนั้น ในการเปรียบเทียบเงื่อนไขที่สอง เราไม่จำเป็นต้องเปรียบเทียบว่า score < 80 หรือไม่อีก เราจึงเปรียบเทียบ แค่ score >= 70 เช่นเดียวกันกับในเงื่อนไขถัดมา เราไม่จำเป็นต้องเปรียบเทียบว่า score < 70 หรือไม่อีก เพราะถ้าโปรแกรมทำการเปรียบเทียบเงื่อนไขนี้ นั่นแสดงว่าเงื่อนไขก่อนหน้านี้ทั้งหมดเป็นเท็จนั่นเอง (นั่นคือ คะแนนต้องน้อยกว่า 70 แน่นอน)

### **ตัวอย่างที่ 9** เครื่องคิดเลข

}

โจทย์ : จงเขียนโปรแกรมเพื่อรับค่า 3 ค่าผ่านทางแป้นพิมพ์ เป็นค่าจำนวนจริง 2 จำนวน a และ b และ ตัว อักขระเครื่องหมายทางคณิตศาสตร์ (+, -, \*, /) op ตามลำดับ จากนั้นให้แสดงผลการคำนวณ a op b ออก ทางหน้าจอ เช่น รับค่า 1 2 และ + ให้แสดงค่า 3 ออกทางหน้าจอ

- 1) เอาต์พุต คือผลการคำนวณ a op b
- 2) อินพุต คือจำนวนจริง a และ b และอักขระ + \* หรือ / ตามลำดับ
- 3) โจทย์ไม่ได้กำหนดอะไรเพิ่มเติม
- 4) ไม่มีข้อมูลอะไรเพิ่มเติม

จากข้อมูลทั้ง 4 ข้อซึ่งค่อนข้างตรงไปตรงมา เราสามารถเขียนโค้ดได้ดังนี้

```
int main(){
     float a, b, result;
     char op;
```

```
cout << "Enter a and b: ";
cin \gg a \gg b:
cout << "Enter op (+ - * /):";
cin >> op;
if(op == '+') result = a+b;else if(op == -) result = a-b;
else if(op == '*') result = a*b;
else if(op == \prime/') result = a/b;
cout << a << " " << op << " " << b << " = "<< result << endl;
return 0;
```
### **ข้อแตกต่างของค าสั่ง else if และค าสั่ง if หลายค าสั่งเรียงกัน**

}

ี เราจะสังเกตได้ว่า รูปแบบของการใช้คำสั่ง else if กับการใช้คำสั่ง if หลายๆ คำสั่ง (มี if หลายๆ ตัว เรียงกันลงมา) นั้นใกล้เคียงกันมากดั[งรูปที่](#page-17-0) 16 อย่างไรก็ตาม ข้อแตกต่างของทั้งสองคำสั่งนี้คือ ในชุดคำสั่ง else if นั้น จะมีคำสั่งของเงื่อนไขเดียวเท่านั้นที่จะถูกทำ นั่นคือ เมื่อโปรแกรมไล่ตรวจสอบเงื่อนไขจากบนลง ล่างแล้ว โปรแกรมจะทำคำสั่งของเงื่อนไขแรกที่เราพบว่าเป็นจริงเท่านั้น แล้วจะไม่ตรวจสอบเงื่อนไขอื่นอีก ่ ในทางตรงกันข้าม สำหรับการใช้คำสั่ง if หลายๆ คำสั่งต่อกัน โปรแกรมจะตรวจสอบทุกเงื่อนไข ถ้าเงื่อนไข ไหนเป็นจริงก็จะทำคำสั่งของเงื่อนไขนั้น ทำให้โปรแกรมสามารถทำคำสั่งได้หลายคำสั่ง

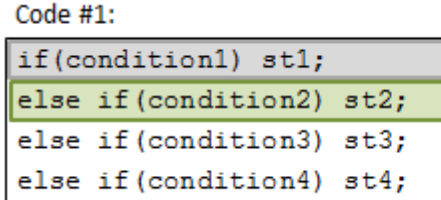

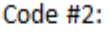

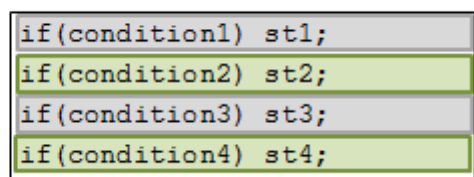

<span id="page-17-0"></span>**รูปที่ 16** ข้อแตกต่างระหว่างคำสั่ง else if และ if หลายคำสั่งต่อกัน

จา[กรูปที่](#page-17-0) 16 ถ้าเรากำหนดให้เงื่อนไข condition2 และ condition4 เป็นจริง การใช้คำสั่ง else if ทางซ้ายมือนั้นจะตรวจสอบแค่เงื่อนไข condition1 และ condition2 เมื่อพบว่า condition2 เป็นจริงก็จะทำ st2 แล้วจบการเลือกทำไปโดยไม่ตรวจสอบ condition3 และ condition4 อีก ส่วนการใช้คำสั่ง if หลายๆ ค าสั่งต่อกันนั้นจะตรวจสอบทุกเงื่อนไขคือทั้งเงื่อนไข condition1 – condition4 เมื่อพบว่าเงื่อนไข condition2 และ condition4 เป็นจริง ก็จะทำทั้ง st2 และ st4 มันไม่ทำ st1 และ st3 เพราะว่า condition1 และ condition3 เป็นเท็จ

## **5.6 ค าสั่ง switch**

ค าสั่ง switch เป็นค าสั่งการเลือกท าอีกค าสั่งหนึ่ง ซึ่งเราสามารถใช้แทนค าสั่ง else if ได้ในบางกรณี และในรูปแบบที่ค่อนข้างแตกต่างออกไป ในการทำคำสั่ง else if เราใช้ค่าความเป็นจริงของเงื่อนไขซึ่งส่วนมาก ้ จะอยู่ในรูปของการเปรียบเทียบค่าต่างๆ เช่น มากกว่าหรือน้อยกว่า แต่ในคำสั่ง switch นั้น เราจะทำการ เปรียบเทียบนิพจน์ (expression) ซึ่งส่วนมากจะเป็นค่าของตัวแปรกับค่าคงที่ (constant) ว่าเท่ากันหรือไม่ ถ้าเท่ากันก็ให้ทำคำสั่ง โดยเริ่มต้นที่กรณีนั้น และทำไปเรื่อยๆ จนจบคำสั่ง switch ยกเว้นจะเจอคำสั่ง break ก่อน (ดูการอธิบายคำสั่ง break เพิ่มเติม) แต่ถ้าค่าของนิพจน์และค่าคงที่ไม่เท่ากัน ก็ให้เปรียบเทียบนิพจน์นั้น ้กับค่าคงที่ตัวถัดไปเรื่อยๆ จนจบคำสั่ง รูปแบบการใช้คำสั่ง switch แสดงใ[นรูปที่](#page-18-0) 17

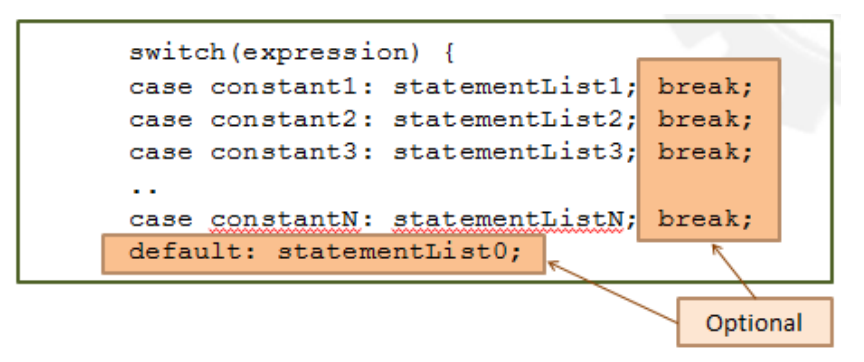

**รูปที่17** รูปแบบการใช้ค าสั่ง **switch**

<span id="page-18-0"></span>ในกรณีที่ไม่มีค่าคงที่ใดที่เท่ากับค่าของนิพจน์ เราสามารถเขียนกรณีการทำโดยปริยาย (default) ไว้ ู แล้วโปรแกรมก็จะทำคำสั่งในกรณี default แทน ซึ่งเทียบได้กับ else ในคำสั่ง if else เช่นจา[กรูปที่](#page-18-0) 17 ถ้าค่า นิพจน์ไม่ตรงกับค่า constant1 ถึง constantN เลย โปรแกรมจะทำ statementList0 ใน default แทน ให้ ี สังเกตว่าก่อนคำว่า default นั้นเราไม่ต้องใส่คำว่า case เพราะ default แปลว่าตัวเลือกอัตโนมัติ หรือค่าโดย ปริยายอยู่แล้ว

ุ้ นอกจากนี้ เรายังมีคำสั่ง break ซึ่งแปลว่าหยุด ถ้าเราต้องการให้โปรแกรมทำแค่ชุดคำสั่งในกรณีที่ค่า เท่ากับนิพจน์เท่านั้น เราจำเป็นต้องใส่คำสั่ง break เมื่อจบชุดคำสั่งในกรณีนั้นๆ ไม่เช่นนั้นโปรแกรมจะทำ ชุดค าสั่งของกรณีต่อมาทั้งหมด เช่นจา[กรูปที่](#page-18-0) 17 ถ้านิพจน์มีค่าเท่ากับ constant3 แล้ว และไม่มีการใส่ break ไว้ โปรแกรมจะทำ statementList3, statementList4 ไปเรื่อยๆ จนถึง statementList0 เลย (จบคำสั่ง switch) เรามาดูตัวอย่างใ[นรูปที่](#page-19-0) 18 เพื่อเปรียบเทียบกรณีที่มี break และไม่มี break

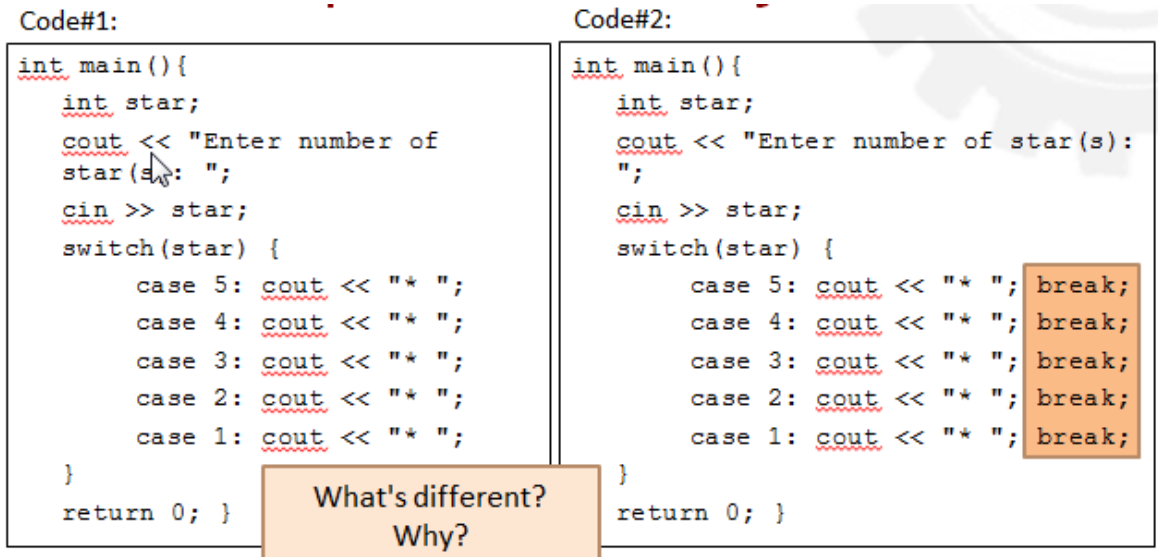

**รูปที่ 18** เปรียบเทียบการใช้คำสั่ง switch แบบมีคำสั่ง break และไม่มีคำสั่ง break

<span id="page-19-0"></span>[รูปที่](#page-19-0) 18 เป็นการใช้คำสั่ง switch เพื่อแสดงเครื่องหมายดอกจัน \* ออกทางหน้าจอ โดยโปรแกรมรับ ้ อินพุตเป็นเลขจำนวนเต็ม (star) ผ่านทางหน้าจอ จากนั้นคำสั่ง switch จะตรวจสอบว่าอินพุต star มีค่า เท่ากับค่าใดใน 5**,** 4**,** 3**,** 2 หรือ 1 ใน Code#1 ทางซ้าย ถ้ามีค่าเท่ากับ 5 โปรแกรมจะพิมพ์ \* ออกมา 5 ครั้ง คือเริ่มจาก case 5 จากนั้นจึงมาแสดง \* หลัง case 4**,** 3**,** 2**,** และ 1 ตามล าดับ เพราะเราไม่มีค าสั่ง break ใน ี สักกรณี โปรแกรมจึงทำต่อเรื่อยมา ถ้าในกรณีที่ star มีค่าเท่ากับ 3 โปรแกรมจะเริ่มเลือกทำตั้งแต่ case 3 ซึ่ง จะทำให้โปรแกรมพิมพ์ \* ออกมาเป็นจำนวน 3 ตัว

ส าหรับ Code#2 ทางขวานั้น เราใส่ break ท้ายทุกกรณี ถ้า star มีค่าเท่ากับ 5 โปรแกรมจะแสดง \* ใน case 5 แล้วเจอ break ก็จะหยุดทำและออกจากคำสั่ง switch ไปเลย ทำให้โปรแกรมแสดง \* ได้แค่หนึ่ง ตัวเท่านั้น เช่นเดียวกับถ้า star มีค่าเท่ากับ 3 โปรแกรมจะแสดง \* ใน case 3 แล้วเจอ break จึงจะออกจาก ค าสั่ง switch ไปเลย ท าให้โปรแกรมแสดง \* แค่ตัวเดียวเหมือนกัน

### **ข้อแตกต่างของค าสั่ง switch และค าสั่ง else if**

อย่างที่กล่าวไปแล้ว เราจะเห็นได้ว่า ในการใช้ switch นั้น เราจะเปรียบเทียบค่าในนิพจน์กับค่าคงที่ ้ว่าเท่ากันหรือไม่เท่านั้น จะไม่มีการเปรียบเทียบว่ามากกว่าหรือน้อยกว่าเหมือนในคำสั่ง else if ไม่เช่นนั้น โปรแกรมจะคอมไพล์ไม่ผ่านและรันไม่ได้ เพราะเป็นการผิดรูปแบบของคำสั่ง switch

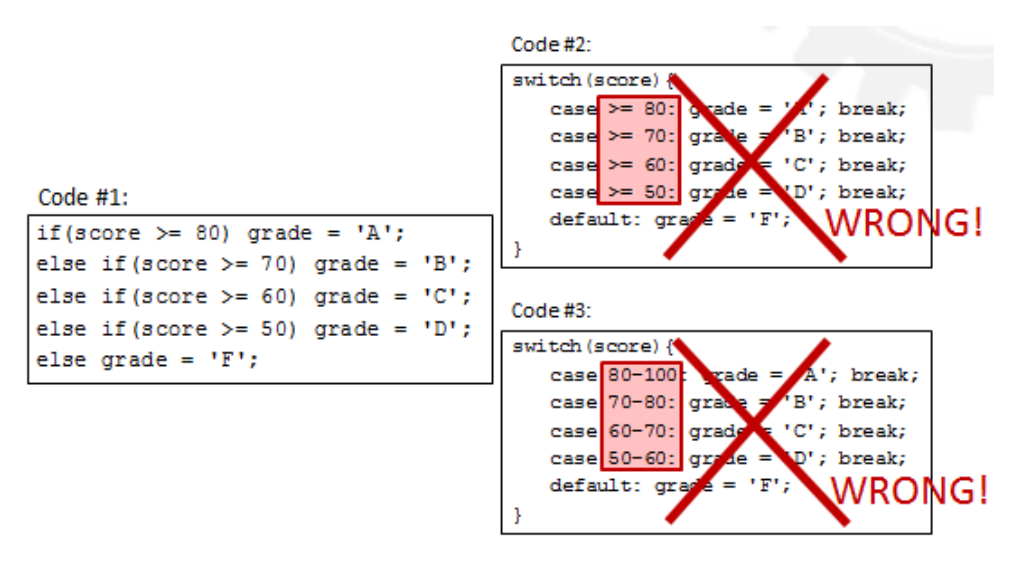

**รูปที่ 19** ข้อแตกต่างของค าสั่ง **switch** และค าสั่ง **else if**

<span id="page-20-0"></span>แล้วถ้าเราต้องการแปลงจาก code #1 ใ[นรูปที่](#page-20-0) 19 คือมีการเปรียบเทียบว่าน้อยกว่าหรือมากกว่า หรือเปรียบเทียบเป็นช่วงค่าโดยใช้คำสั่ง switch เราจะต้องทำอย่างไร เราสามารถใช้คุณสมบัติการหารเลข จ านวนเต็มเข้ามาช่วย ดังตัวอย่างต่อไปนี้

#### **ตัวอย่างที่10**

โจทย์ : จงเขียนโปรแกรมเพื่อรับค่าคะแนนของนักศึกษาผ่านทางแป้นพิมพ์ จากนั้นแสดงเกรดสำหรับนักศึกษา ิ คนนั้นตามตารางที่กำหนดให้ข้างล่างนี้ออกทางหน้าจอ โดยใช้คำสั่ง switch

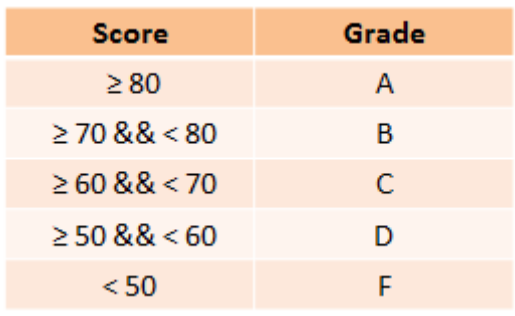

- 1) เอาต์พุต คือเกรดของนักศึกษา
- 2) อินพุต คือคะแนนของนักศึกษา
- 3) โจทย์กำหนดตารางคะแนนและเกรดสำหรับคะแนนนั้นๆ และให้ใช้คำสั่ง switch
- 4) ไม่มีข้อมูลอะไรเพิ่มเติม

ในตัวอย่างนี้เราไม่สามารถใช้คำสั่ง else if ได้ เราต้องใช้คำสั่ง switch เราจึงไม่สามารถเปรียบเทียบ โดยใช้เครื่องหมาย <= หรือ >= ได้ เราจึงต้องแปลงช่วงคะแนนให้เป็นค่าคงที่โดยใช้คุณสมบัติของเลขจำนวน เต็มที่เมื่อหารกันแล้วจะปัดเศษลง ดังนั้นถ้าเราหารค่าคะแนน 0-100 ด้วย 10 เราจะได้ค่าคงที่จาก 0-10 เช่น 79/10 ได้ 7 ส่วน 72/10 ก็ได้ 7 เช่นกัน เพราะฉะนั้นคะแนนในช่วง 70-79 หาร 10 ก็จะเป็นค่า 7 เท่ากัน หรือคะแนนในช่วง 40-49 หาร 10 ก็จะได้ค่า 4 เท่ากันเช่นกัน ดังนั้นเราสามารถใช้ค่าคงที่จากการหาร 10 คือ 0-10 เหล่านี้เป็นค่าคงที่ในแต่ละ case ของคำสั่ง switch สำหรับคะแนน 0-100 แล้วให้ค่าคงที่เหล่านี้เป็นแต่ ้ละเคสของคำสั่ง switch

```
int main(){
     float score;
     char grade;
     cout << "Enter a score (0-100): ";
     cin >> score;
     switch((int)score/10){
           case 10:
           case 9:
           case 8: grade = 'A'; break;case 7: grade = 'B'; break;case 6: grade = 'C'; break;case 5: grade = 'D'; break;default: q = e^{-t}}
     cout \ll "Score = " \ll score \ll ", grade = " \ll grade \llendl;
     return 0; 
}
```
#### **ตัวอย่างที่ 11** เครื่องคิดเลข

โจทย์ : จงเขียนโปรแกรมเพื่อรับค่า 3 ค่าผ่านทางแป้นพิมพ์ เป็นค่าจำนวนจริง 2 จำนวน a และ b และ ตัว อักขระเครื่องหมายทางคณิตศาสตร์ (+, -, \*, /) op ตามลำดับ จากนั้นให้แสดงผลการคำนวณ a op b ออก ี ทางหน้าจอ เช่น รับค่า 1 2 และ + ให้แสดงค่า 3 ออกทางหน้าจอ (1+2 = 3) กำหนดให้ใช้คำสั่ง switch

- 1) เอาต์พุต คือผลการคำนวณ a op b
- 2) อินพุต คือจำนวนจริง a และ b และอักขระ + \* หรือ / ตามลำดับ
- 3) โจทย์ไม่ได้กำหนดอะไรเพิ่มเติม
- 4) ไม่มีข้อมูลอะไรเพิ่มเติม

```
int main(){
     float a, b, result;
     char op;
     cout << "Enter a and b: ";
     cin \gg a \gg b;
     cout << "Enter op (+ - * /): ";
     cin >> op;
     switch(op){
           case '+': result = a+b; break;
           case '-': result = a-b; break;
           case '*': result = a*b; break;
          case '/': result = a/b; break;
     }
     cout << a << " " << op << " " << b << " = "<< result << endl;
     return 0; 
}
```
### **สรุปสิ่งที่ควรรู้**

- 1) การเขียนการเลือกทำ (selection) นั้น โปรแกรมจะเลือกทำคำสั่งถ้าเงื่อนไขเป็นจริง และอาจจะ ท าค าสั่งอื่นหากเงื่อนไขเป็นเท็จ
- 2) เงื่อนไขมี 2 ชนิดคือ เงื่อนไขเดี่ยว และเงื่อนไขประกอบ เงื่อนไขประกอบจะเชื่อมกันด้วยตัว ด าเนินการ && || หรือ !
- 3) คำสั่งสำหรับการเลือกทำในภาษา C++ ได้แก่ if, if else, else if, และ switch
- 4) ข้อควรระวังในการเปรียบเทียบในเงื่อนไข
	- a. ใช้ >= ไม่ใช่ ≥
	- b. ใช้ <= ไม่ใช่ ≤
	- c. ใช้ != ไม่ใช่ ≠
	- d. ใช้ == ไมใช่ = โดยเครื่องหมาย = ใช้ในการให้ค่า ไม่ใช่ใช้เปรียบเทียบ
- 5) คำสั่ง if และ else if จะทำ 1 บล็อคคำสั่งที่เงื่อนไขเป็นจริงลำดับแรกเท่านั้นเสมอ ส่วนถ้าเราใช้ if หลายๆ คำสั่งเรียงกันลงมา โปรแกรมจะตรวจสอบและทำทุกบล็อคคำสั่งที่เงื่อนไขหลัง if เป็น จริง
- 6) สำหรับคำสั่ง switch โปรแกรมจะตรวจสอบค่าของนิพจน์ว่าตรงกับค่าคงที่ของกรณีใดแล้วทำ กรณีนั้น เราไม่สามารถตรวจสอบค่าเป็นช่วงได้ ได้แค่ค่าคงที่เท่านั้น
- 7) ส าหรับค าสั่ง switch ถ้าเราเขียนล้อค าสั่ง else แล้ว เราต้องใส่ค าสั่ง break เสมอ ไม่เช่นนั้น โปรแกรมจะทำคำสั่งของกรณีอื่นๆ ที่ตามมาด้วย